<span id="page-0-0"></span>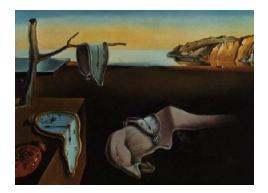

# Journal of Statistical Software

MMMMMM YYYY, Volume VV, Issue II. <http://www.jstatsoft.org/>

## Peirce's Criterion for the Rejection of Non-Normal Outliers; Defining the Range of Applicability

Christopher Dardis

Barrow Neurological Institute, Phoenix, Arizona

#### Abstract

Peirce's criteria for the rejection of non-normal outliers has been with us for over 150 years. Here, I present an implementation of the method in R. A number of examples are presented and I discuss its range of applicability. Finally, I give illustrations from the early literature on the method.

Keywords: Peirce, outlier, R.

## 1. Introduction

Peirce's criterion for the rejection of non-normality have been with us for over 150 years. It was, in fact, the first criterion developed for the exclusion of outliers. I became interested in his methods during the course of some lab research, where it became clear that the techniques we were using were producing occasional grossly erroneous results.

I was persuaded of the merits of the technique by a paper from [Ross](#page-7-0) [\(2003\)](#page-7-0), which gave a simple but practical technique for applying the method. However given the volume of data our lab was generating, I sought to automate the method as a function in R [\(Team](#page-7-1) [\(2012\)](#page-7-1)). I was also interested to see if the technique generalized to a broader range than that given in the above paper, which is limited to rejecting up to 9 outliers from 60 observations.

The original paper [Peirce](#page-6-0) [\(1852\)](#page-6-0) describes a technique for rejecting doubtful observations in the case of those arising from observing planetary motion. It is assumed that unusual departures from normality (a Gaussian distribution) of observations are the result of the observer rather the planets themselves. I believe similar assumptions are worthwhile in generalizing the findings of the natural sciences.

In brief, his technique was to generate probabilities of error occurring in the system where all N observations are retained vs. that where  $k$  are rejected. He then rejected  $k$  observations if

#### 2 Peirce

the new system (i.e., rejecting  $k$ ) is closer to normal than the old.

## 2. Practical application

To begin with, an illustration of the merit of his technique following, with comparisons with a number of standard existing techniques. While multiple methods are already implemented in the outliers package in R, the following are limited to removing only one value: chisq.out.test, dixon.test, grubbs.test. There is limited literature as to how legitimate it is to repeat them multiple times on a dataset.

A leading alternative for rejecting non-normal values is Chauvenet's criterion Chauvenet.R. There is a lack of consensus as to whether it is legitimate to repeatedly apply the function, so I have provided the option loop=TRUE to do so. Repeated application tends to further shrink sets, whereas Peirce's criterion does not suffer this disadvantage. I took four sample sets; that from [Ross](#page-7-0) [\(2003\)](#page-7-0), one from the National Institute of Standards and Technology [Natrella](#page-6-1) [\(2012\)](#page-6-1) and two that are already available with R. The latter two are cautionary tales: TeachingDemos in regard to repeated application of Chauvenet's, compositions sa.outliers for the perils of a set with complete separation. These sets are shown in Figure [1](#page-2-0) and the results in Table [1.](#page-1-0) Full details in PeirceVsChauvenet.R.

Another approach to rejecting outliers has been proposed by bbalibor<sup>TM</sup>. Their goal is to determine an average value for a series of submissions (referred to as libor, basically a nominal rate of interest). They suggest that a reasonable approach in the case of 16 submissions is to eliminate the upper and lower 4, leaving 8 and then taking the mean of these 8. (Method explained [here\)](http://www.bbalibor.com/bbalibor-explained/the-basics). I compared this to using Peirce's criterion on each set of 16 observations, then averaging those, figure [2.](#page-2-1) (This is based on part of a complete set available from [google](https://docs.google.com/spreadsheet/ccc?key=0AonYZs4MzlZbdEtRNnA4SWx1djhTSHpyYVliQ1pFb2c#gid=0) [docs\)](https://docs.google.com/spreadsheet/ccc?key=0AonYZs4MzlZbdEtRNnA4SWx1djhTSHpyYVliQ1pFb2c#gid=0). Although there is no reason a priori to assume that the submissions on which libor is based should follow a normal distribution, it can clearly be seen that Peirce's criterion gives a result almost identical to its rival, and excludes far fewer observations per application (range is 1-4 in this example, vs 8 each time). This is akin to saying that excluding larger numbers of outliers tends to have little effect on the mean value for this type of data. Alternatively, one may say that the bbalibor<sup>TM</sup> method is to be preferred owing to its simplicity.

<span id="page-1-0"></span>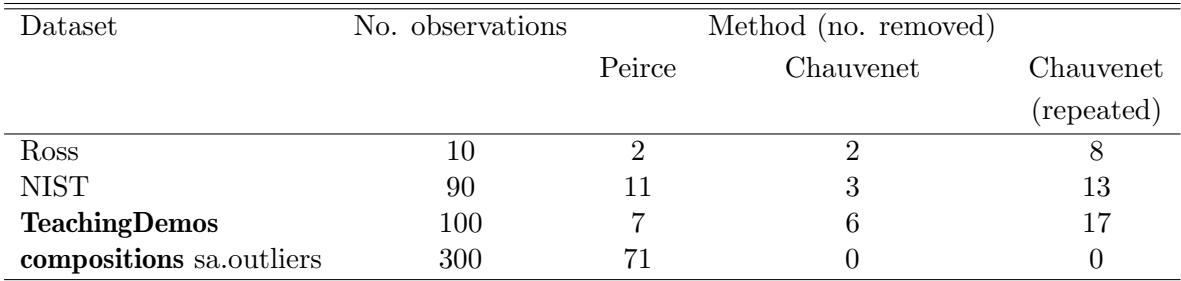

Table 1: Performance of outlier detection methods.

#### 3. Methods

I sought to duplicate the table and results from [Ross](#page-7-0) [\(2003\)](#page-7-0). I was able to do so by following

<span id="page-2-0"></span>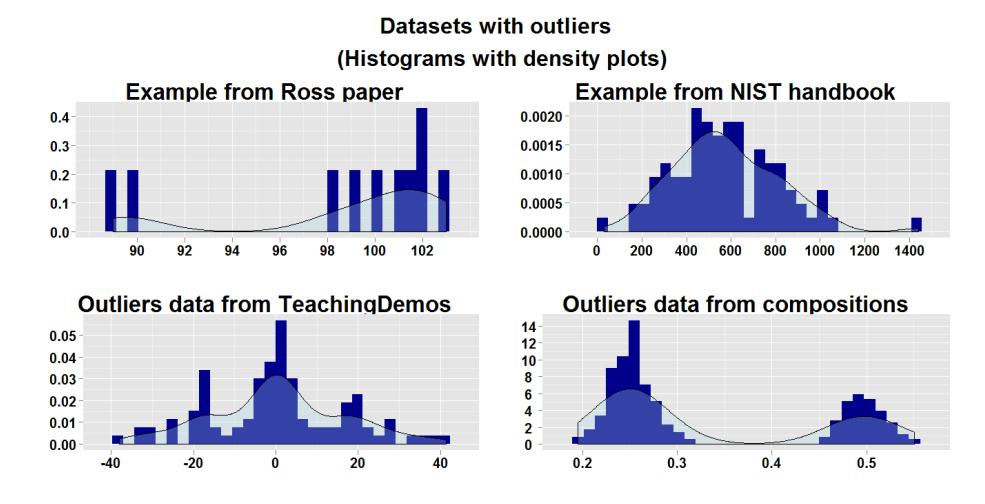

Figure 1: Illustration of datasets used to test outlier methods.

<span id="page-2-1"></span>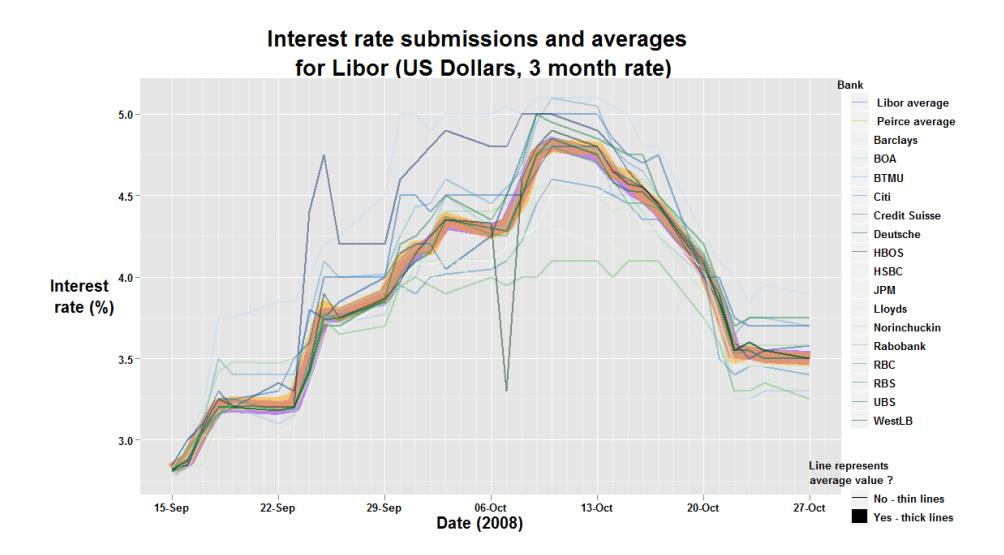

Figure 2: Libor calculated traditionally and using Peirce's criterion.

<span id="page-3-0"></span>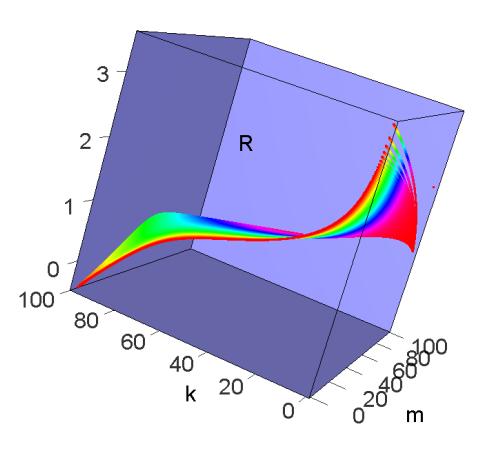

Figure 3: Values of R from  $\%$  values of k and m. Sample size N=1000.

the methods in [Gould](#page-6-2)  $(1855)$ , (see PeirceGould.R). However, the upper limit for N, the number of observations in the sample, is limited by R's representation of large numbers, which is given by .Machine\$double.xmax and is 143 on my device. A more efficient technique for achieving the same result already exists in C, and I implemented this as Peirce.R. Both methods rely on generating  $R$ , the ratio of the absolute error of one measurement to the sample standard deviation  $\sigma$ :

$$
R = \frac{|x_i - \bar{x}|}{\sigma} \tag{1}
$$

Where  $\bar{x}$  is the sample mean. R depends on k, the number of outliers proposed to be rejected and  $m$  the number of "unknown quantities". The meaning of this latter may be destined to remain obscure; however it appears to be something akin to 'degrees of freedom', i.e., the number of *independent* processes that are giving rise to outliers in the data. [Gould](#page-6-2) [\(1855\)](#page-6-2) acknowledges that the cases of  $m > 2$  are of little practical significance.

An illustration of the range of values of R for  $k = 0 - 100\%$  and  $m = 0 - 100\%$  of N is shown in Figure [3,](#page-3-0) with details in PeirceLimits.R. For values of  $m = 1$  we can see R dropping below 0 at the point where  $k > \approx 90\%$  i.e., it is meaningless to try to reject more than  $90\%$ of a given dataset. Additionally, for low values of  $k$ , increasing m does reduce R.

As an aside, I sought to generate the values in Table III in [Gould](#page-6-2) [\(1855\)](#page-6-2), giving values of  $NlogQ$  for N observations and k proposed rejections. I followed his equation (B.) which is:

$$
Q^k = \frac{k^k (N-k)^N - k}{N^k} \tag{2}
$$

whence

$$
N \log_{10} Q = N \log_{10} \sqrt[k]{\frac{k^k (N-k)^N - k}{N^k}}
$$
\n(3)

However in faithfully replicating the table, I found additional adjustments were necessary such that

$$
Nlog_{10}Q \to 10 + Nlog_{10}Q \tag{4}
$$

<span id="page-4-0"></span>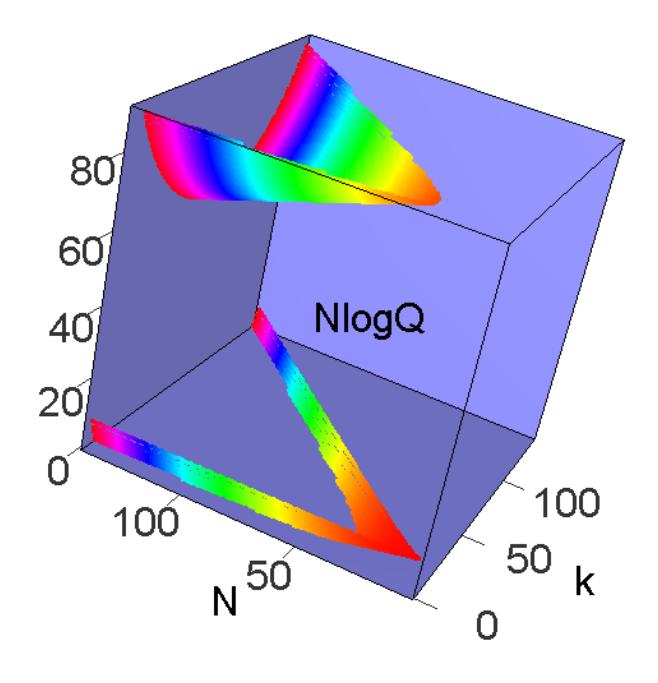

Figure 4: Values of NlogQ for N and k, per Gould paper.

and

$$
Nlog_{10}Q < 0.05 \quad \Rightarrow \quad Nlog_{10}Q \rightarrow 100 + Nlog_{10}Q \tag{5}
$$

The reason for this is not entirely self-evident. An illustration of the function is shown in Figure [4,](#page-4-0) which may be manipulated, if desired, with NlogQLimits.R:

## 4. Original paper

Peirce himself appears to have been aware of the difficulties in interpreting his orininal paper.

I perceive that the theory of my criterion has been frequently misunderstood. I presume this to be due in a great degree to the conciseness of the argument with which it was published.

#### [Peirce](#page-7-2) [\(1877\)](#page-7-2)

However this did not prevent the methods becoming widely adopted in his own time, largely due to the clarity of Gould's implementation. I had some difficulty in replicating all of the results from the original paper [Peirce](#page-6-0) [\(1852\)](#page-6-0). However a number of formulas are of interest.

#### <span id="page-5-0"></span>6 Peirce

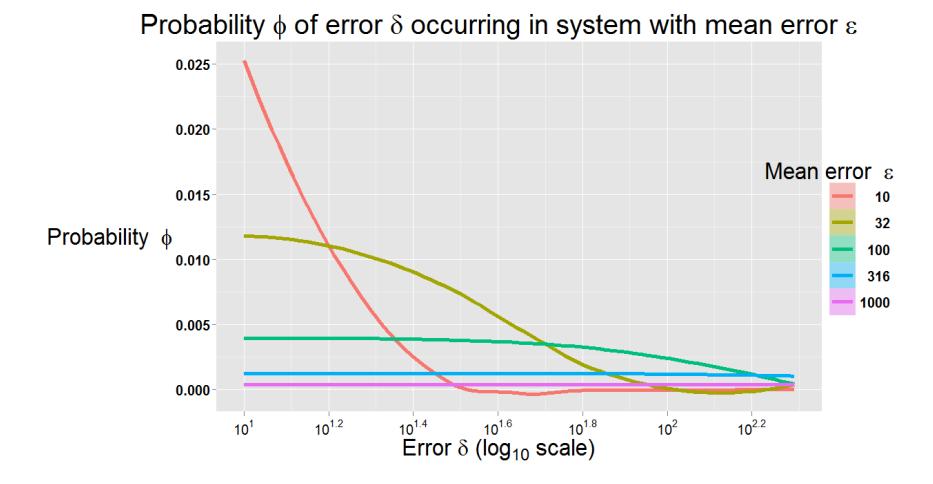

Figure 5: Probability of an error occurring, varying by mean error of system.

(These functions with corresponding plots are included in Pierce1852.R). His expression for the probability of certain error  $\delta$  in a system with mean error  $\epsilon$  is given by:

$$
\phi(\delta) = \frac{1}{\epsilon\sqrt{2\pi}}e^{-\frac{\delta^2}{2\epsilon^2}}\tag{6}
$$

This is illustrated for a number of sample ranges of interest in Figure [5:](#page-5-0)

His next formula gives the probability  $\psi$  of an error in a system which exceeds the required limit,  $x \epsilon$ :

$$
\psi(x) = \frac{2}{\sqrt{2\pi}} \int_x^{\infty} e^{-\frac{1}{2}x^2}
$$
\n(7)

The reader may recognize  $\psi$  as closely related to the complementary error function, erfc, which is already implemented in R as NORMT3::erfc:

$$
erfc(x) = \frac{2}{\sqrt{\pi}} \int_x^{\infty} e^{-t^2} dt
$$
 (8)

A comparison of both is shown in Figure [6.](#page-6-3)

His next equation for the probability of k observations exceeding the required limit  $x \in I$  took to be:

$$
P = \left(\frac{\psi(x)}{\phi(x\epsilon)}\right)^k\tag{9}
$$

<span id="page-6-3"></span>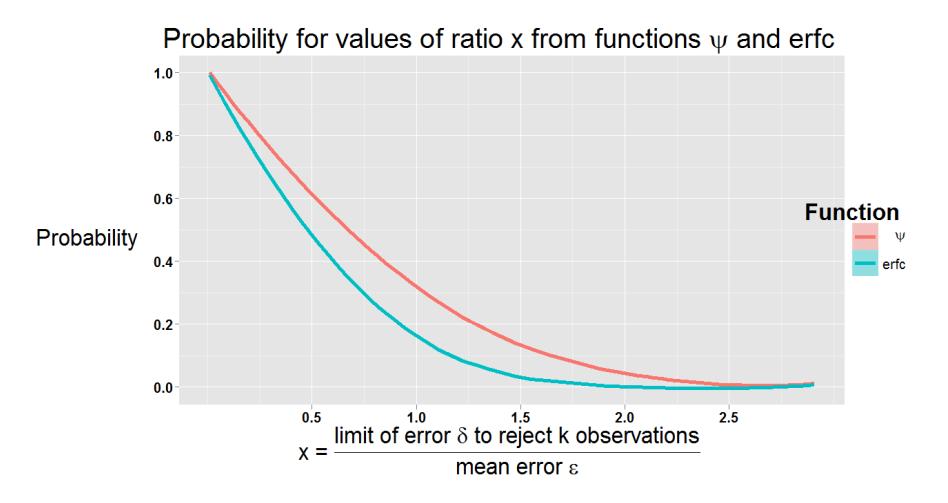

Figure 6: Comparison of Peirce's  $\psi$  with erfc.  $\psi$  shows probability varying by ratio of limit of acceptable error to mean error.

whereby he derives:

$$
P = \frac{1}{\epsilon^{N-k} 2\pi^{\frac{N^k}{2}}} e^{\frac{-N+m+kx^2}{2}} (\psi x)^k
$$
(10)

However substituting arbitrary values in both lead to values of  $> 1$ . Again, the reason for this is not entirely self-evident to me.

## 5. Conclusion

Peirce deserves credit as the first to suggest a method of excluding outliers. Given the prevalence of normal distributions in routine observations, a revival of his methods may be timely. I hope these illustrations will clarify the range over which his methods may be applied.

## 6. Acknowledgements

[Knud Thomsen](http://mathforum.org/kb/thread.jspa?forumID=13&threadID=1841790&messageID=6449606) for sharing the method in C. [Kevin Mullin](#page-0-0) for converting the method to R.

## References

- <span id="page-6-2"></span>Gould BA (1855). "On Peirce's Criterion for the Rejection of Doubtful Observations, with Tables for Facilitating its Application." Astronomical Journal, 4(83), 81–87. [doi:10.1086/](http://dx.doi.org/10.1086/100480) [100480](http://dx.doi.org/10.1086/100480). URL <http://adsabs.harvard.edu/abs/1855AJ......4...81G>.
- <span id="page-6-1"></span>Natrella M (2012). "NIST/SEMATECH e-Handbook of Statistical Methods." URL [http:](http://www.itl.nist.gov/div898/handbook/index.htm) [//www.itl.nist.gov/div898/handbook/index.htm](http://www.itl.nist.gov/div898/handbook/index.htm).
- <span id="page-6-0"></span>Peirce B (1852). "Criterion for the Rejection of Doubtful Observations." The Astronomical Journal, 2(45), 161–163. URL [http://articles.adsabs.harvard.edu/](http://articles.adsabs.harvard.edu/cgi-bin/nph-iarticle_query?1852AJ......2..161P;data_type=PDF_HIGH http://adsabs.harvard.edu/full/1852AJ......2..161P)

#### 8 [Peirce](http://articles.adsabs.harvard.edu/cgi-bin/nph-iarticle_query?1852AJ......2..161P;data_type=PDF_HIGH http://adsabs.harvard.edu/full/1852AJ......2..161P)

[cgi-bin/nph-iarticle\\_query?1852AJ......2..161P;data\\_type=PDF\\_HIGHhttp:](http://articles.adsabs.harvard.edu/cgi-bin/nph-iarticle_query?1852AJ......2..161P;data_type=PDF_HIGH http://adsabs.harvard.edu/full/1852AJ......2..161P) [//adsabs.harvard.edu/full/1852AJ......2..161P](http://articles.adsabs.harvard.edu/cgi-bin/nph-iarticle_query?1852AJ......2..161P;data_type=PDF_HIGH http://adsabs.harvard.edu/full/1852AJ......2..161P).

- <span id="page-7-2"></span>Peirce B (1877). "On Peirce's Criterion." Proceedings of the American Academy of Arts and Sciences, 13, 348–351. URL <http://www.jstor.org/stable/25138498>.
- <span id="page-7-0"></span>Ross S (2003). "Peirce's Criterion for the Elimination of Suspect Experimental Data." Journal of Engineering Technology, 20(2), 1–12. URL [http://classes.engineering.wustl.edu/](http://classes.engineering.wustl.edu/2009/fall/che473/handouts/OutlierRejection.pdf) [2009/fall/che473/handouts/OutlierRejection.pdf](http://classes.engineering.wustl.edu/2009/fall/che473/handouts/OutlierRejection.pdf).
- <span id="page-7-1"></span>Team RDC (2012). R: A Language and Environment for Statistical Computing. R Foundation for Statistical Computing, Vienna, Austria. ISBN 3-900051-07-0, URL [http:](http://www.R-project.org/) [//www.R-project.org/](http://www.R-project.org/).

### Affiliation:

Christopher Dardis Department of Neurology Barrow Neurological Institute 350 W. Thomas Road Phoenix, AZ 85013 E-mail: [christopherdardis@gmail.com](mailto:christopherdardis@gmail.com) URL: <https://christopherdardis.wordpress.com/>

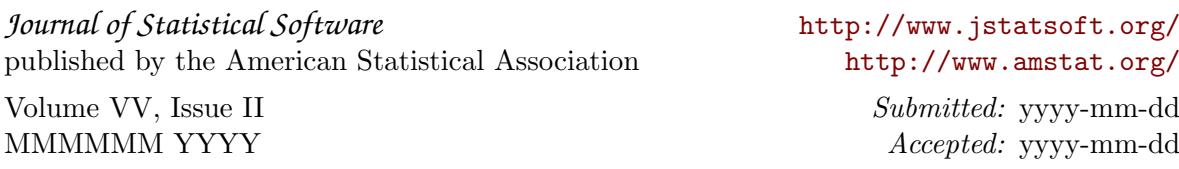